# **GUIDE** POUR LA RÉDACTION **DE VOS BIBLIOGRAPHIES**

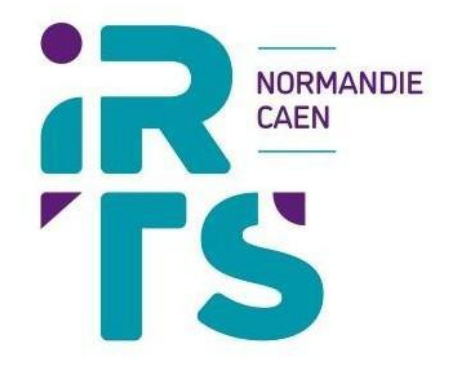

www.irtsnormandiecaen.fr

Vous trouverez dans ce document les éléments nécessaires à la **rédaction de vos bibliographies** pour l'ensemble de vos travaux demandés dans le cadre de votre formation à l'IRTS Normandie-Caen.

Un livre, un article, une vidéo YouTube ?

Retrouvez toute la méthodologie de rédaction pour chaque cas de figure !

*La norme proposée est la norme Afnor NF ISO 690 Z44-005 - Aout 2010. Nous vous conseillons de présenter vos références bibliographiques selon les différents modèles que vous trouverez dans ce document.*

## **1. Ouvrage**

- **2. Article**
- **3. Document juridique**
- **4. Thèse, mémoire et autre écrit académique**
- **5. Rapport**
- **6. Document audiovisuel**
- **7. Vidéo en ligne, podcast…**
- **8. Site internet**
- **9. Page Web**

## **1. Ouvrage :**

#### - Ouvrage comportant **1 AUTEUR** :

NOM Prénom. *Titre de la publication : sous-titre*. Lieu d'édition, éditeur, année de publication.

Exemples : ROUZEL Joseph. *Le transfert dans la relation éducative : psychanalyse et travail social*. Paris, Dunod, 2014.

- Ouvrage comportant **2 ou 3 AUTEURS** :

NOM Prénom, NOM Prénom et NOM Prénom. *Titre de la publication : sous-titre*. Lieu d'édition, éditeur, année de publication.

> ESCHENAZI Carole-Anne, LAGARDE Amandine et ROMBOUT Thierry. *Accueil familial et éducation*. Lyon, Chronique sociale, 2019.

- Ouvrage comportant **plus de 3 AUTEURS :**

NOM, Prénom et *al. Titre de la publication : sous-titre.* Lieu d'édition, éditeur, année de publication.

Exemple : PENAUD Pascal et al. *Politiques sociales.* Paris, Presses de Sciences Po, 2011.

- S'il s'agit d'un **auteur de type COLLECTIVITE : organisme, groupe…**

NOM DE LA COLLECTIVITE. *Titre de la publication : sous-titre.* Lieu d'édition, éditeur, année de la publication.

> Exemple : FONDATION ABBE PIERRE. *L'état du mal-logement en France : 16ème rapport annuel*. Paris, Fondation Abbé Pierre, 2011.

- S'il s'agit d'un **chapitre** d'ouvrage ou d'une **contribution** à un ouvrage collectif (dont dictionnaire) :

NOM Prénom. Titre du chapitre : sous-titre. In : NOM Prénom. *Titre de l'ouvrage collectif : soustitre.* Lieu d'édition, éditeur**,** année de publication, pagination première et dernière du chapitre/contribution.

#### Exemple :

SALBREUX Roger. Pudeur et handicap. In : MISSONNIER Sylvain (dir.). *Honte et culpabilité dans la clinique du handicap*. Toulouse, Erès, 2012, pp. 49-65.

- Ou s'il s'agit du **même auteur** :

#### Exemple :

SALBREUX Roger. Pudeur et handicap. In : *Honte et culpabilité dans la clinique du handicap*. Toulouse, Erès, 2012, pp. 49-65.

- Issu(e) d'une **source numérique** :

NOM Prénom. *Titre de la publication : sous-titre [en ligne].* Lieu d'édition, éditeur**,** année de publication, [consulté le jj/mm/aaaa]. Disponible à l'adresse : URL

#### Exemple :

HIRSCH Emmanuel. *Traité de bioéthique : III. Handicaps, vulnérabilités, situations extrêmes [en ligne].* Toulouse, Erès, 2010, [consulté le 18.09.2020]. Disponible à l'adresse : [http://www.cairn.info/traite-de-bioethique-3--](http://www.cairn.info/traite-de-bioethique-3--9782749213071.htm) [9782749213071.htm](http://www.cairn.info/traite-de-bioethique-3--9782749213071.htm)

## **2. Article**

NOM Prénom. Titre de l'article : sous-titre. *Titre du périodique.* Année de publication, volume, numéro, pagination première et dernière de l'article.

> Exemple : PLANTET Joël. Introuvable cohésion sociale. *Lien social.* 2012, n° 1051, pp. 9-12.

- Issu(e) d'une **source numérique** :

NOM Prénom. Titre de l'article : sous-titre. *Titre du périodique* [en ligne]. Année de publication, volume, numéro, [consulté le jj/mm/aaaa]. Disponible à l'adresse : URL

#### Exemple :

GAREL Gilles. Qu'est-ce que le management de projet ? *Informations sociales*  [en ligne]. 2011, vol. 5, [consulté le 18/09/2020]. Disponible à l'adresse : [http://www.cairn.info/revue-informations sociales-2011-5-page-72.htm](http://www.cairn.info/revue-informationssociales-2011-5-page-72.htm)

## **3. Document juridique : Loi, Décret, Arrêté, Circulaire, Ordonnance.... :**

*Titre*. Source de la publication (Journal officiel, bulletin officiel…), n°, date de publication, dernière date de mise à jour, NOR : .

#### Exemple :

*Loi d'orientation sur l'éducation n° 89-486 du 10 juillet 1989*, Journal officiel du 14 juillet 1989, dernière mise à jour le 19 mars 2008, NOR : MENX8900049L.

- Issu(e) d'une **source numérique** :

*Titre* [en ligne]. Source de la publication (Journal officiel, bulletin officiel…), dernière date de publication, NOR : , [consulté le jj/mm/aaaa]. Disponible à l'adresse : URL.

#### Exemple :

*Décret n° 2011-1210 du 29 septembre 2011 relatif au cahier des charges des maisons pour l'autonomie et l'intégration des malades dAlzheimer* [en ligne]. Journal officiel du 30 septembre 2011, NOR : SCSA1107470D, [consulté le 18/09/2020]. Disponible à l'adresse : <https://www.legifrance.gouv.fr/jorf/id/JORFTEXT000024612056>

## **4. Thèse, mémoire et autre écrit académique :**

NOM Prénom. *Titre* : sous- titre. Type de publication : discipline. Lieu de soutenance, Université ou établissement de soutenance, année.

#### Exemple :

BERGUA Valérie. *La routinisation chez les personnes âgées : entre adaptation et vulnérabilités*. Thèse de doctorat : Psychologie. Bordeaux, Université de Bordeaux, 2005.

#### - Issu(e) d'une **source numérique** :

NOM Prénom. *Titre* : *sous- titre* [en ligne]. Type de publication : discipline. Lieu de soutenance, Université ou établissement de soutenance, année, [consulté le jj/mm/aaaa]. Disponible à l'adresse : URL.

Exemple :

EL-KHATTABI Séloua. *Exils, langues et générations : psychopathologie des inventions subjectives, pour une clinique du lien social contemporain* [en ligne]. Thèse de doctorat : Psychologie. Rennes, Université de Rennes, 2012, [consulté le 18/09/2020]. Disponible à l'adresse : [http://tel.archives](http://tel.archives/) ouvertes.fr/docs/00/67/41/26/PDF/2012theseElKhattaliS.pdf

### **5. Rapport :**

NOM Prénom. *Titre du rapport : sous-titre*. Commanditaire du rapport. Lieu d'édition, éditeur, année de publication.

Exemple :

SERRES Jean-François. *Combattre l'isolement social pour plus de cohésion et de fraternité*. Conseil économique, social et environnemental. Paris, Editions des Journaux officiels, 2017.

- Issu(e) d'une **source numérique** :

NOM Prénom. *Titre du rapport : sous-titre* [en ligne]. Commanditaire du rapport. Lieu d'édition, éditeur, année de publication, [consulté le jj/mm/aaaa]. Disponible à l'adresse : URL

#### Exemple :

*COMMISSION 1000 PREMIERS JOURS. Les 1000 premiers jours : là où tout commence* [en ligne]. Rapport remis à *Adrien Taquet, secrétaire d'État en charge de l'Enfance et des Familles.* Paris, Ministère des solidarités et de la santé, 2020, [consulté le 03/12/2021]. Disponible à l'adresse : https://solidaritessante.gouv.fr/IMG/pdf/rapport-1000-premiers-jours.pdf

## **6. Document audiovisuel :**

NOM Prénom du réalisateur. *Titre : sous-titre* [support]. Lieu d'édition, Editeur, année, durée de l'enregistrement.

> Exemple : CARRE Jean-Michel. *Sexe, amour et handicap* [DVD]. Paris, Les films du grain de sable, 2010, 74 mn

## **7. Vidéo en ligne, podcast…**

NOM Prénom de l'auteur ou de l'émission. *Titre de la vidéo : sous-titre* [en ligne]. Nom de la plateforme/site de diffusion, date de diffusion, [consulté le jj/mm/aaaa]. Durée de la vidéo. Disponible à l'adresse : URL.

Exemple :

LES PIEDS SUR TERRE. Enceint [en ligne]. France culture, 3 février 2021, [consulté le 12/12/2021]. 28 mn. Disponible à l'adresse : https://[www.franceculture.fr/emissions/les](http://www.franceculture.fr/emissions/les-)pieds-sur-terre/enceint

## **8. Site internet**

Titre du site [en ligne]. [consulté le jj/mm/aaaa]. Disponible à l'adresse : URL

Exemple :

Enfance et partage [en ligne]. [Consulté le 18.09.2020]. Disponible à l'adresse : <http://www.enfance-et-partage.org/>

## **9. Page Web :**

NOM Prénom de l'auteur (facultatif). *Titre de la page* [en ligne]. Éditeur, [consulté le jj/mm/aaaa]. Disponible à l'adresse : URL

Exemple :

Stop maltraitance [en ligne]. Enfance et partage, [consulté le 18.09.2020]. Disponible à l'adresse : https://enfance-et-partage.org/la-maltraitance/stop-maltraitance/